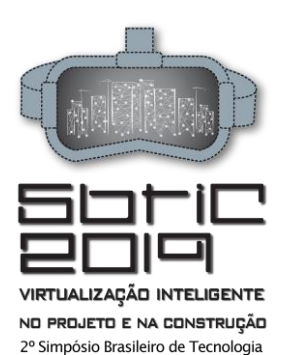

da Informação e Comunição na<br>Construção UNICAMP | 19 a 21 de agosto

# **USO DE FERRAMENTAS NA NUVEM APLICADAS À METODOLOGIA BIM: UM ESTUDO DE CASO.**

Cloud services applied to BIM methodology: a case study.

**Leonardo Acquarone** Universidade de São Paulo | São Paulo, SP | leonardo.acquarone@usp.br

**Felipe Mesquita de Oliveira** Universidade de São Paulo | São Paulo, SP | femesq@usp.br

#### **Eduardo Toledo Santos** Universidade de São Paulo | São Paulo, SP | etoledo@usp.br

**Fabiano Rogerio Corrêa** Universidade de São Paulo | São Paulo, SP | fabiano.correa@usp.br

#### **RESUMO**

Com o desenvolvimento e disseminação do uso da computação em nuvem, várias oportunidades surgiram para usá-la no setor da construção civil, especialmente para lidar com questões relacionadas ao controle de dados, fragmentação de dados e comunicação entre equipes geograficamente distantes. Este artigo apresenta uma revisão bibliográfica da computação em nuvem aplicada ao BIM, práticas e tecnologias relacionadas a ele. Apresentamos um estudo de caso usando um serviço comercial de hospedagem e gerenciamento de modelos amplamente utilizado que é avaliado através de um questionário com a equipe de projeto. Finalmente, concluímos que, apesar das limitações técnicas reais, a computação em nuvem já pode ser aplicada no ciclo de vida da indústria AEC, desde o conceito de modelo até a construção e operação.

**Palavras-chave:** Computação na nuvem; BIM; Colaboração.

## **ABSTRACT**

With the development and disseminate use of cloud computing various opportunities arose to use it in the AEC industry *specially to tackle issues related to data control, data fragmentation and communication between geographically apart teams. This article presents a bibliographic review of the cloud computing applied to BIM, practices and technologies*  related to it. We present a case study using a widely used hosting and model management commercial service which is *evaluated through a questionnaire with the design team. Finally, we concluded that despite the actual technical limitations Cloud Computing can already be applied in the AEC industry life cycle from model concept to construction and operation.*

**Keywords:** Cloud computing; BIM; Collaboration.

# **1 INTRODUÇÃO**

A indústria da construção civil é altamente fragmentada e dificuldades operacionais de colaboração e comunicação são corriqueiras. A metodologia BIM permitiu uma nova abordagem sobre informações do projeto que agora se concentram em modelos tridimensionais, ricos em dados, de diversas disciplinas ligados entre si em um ambiente virtual integrado. No entanto não resolveu as demandas de trocas de informação entre os diversos agentes do setor da construção civil fisicamente dispersos visto que a comunicação se dá ainda através de arquivos digitais compartilhados.

Os modelos BIM trazem propriedades paramétricas que promovem certas características aos objetos assim como interações entre os mesmos, permitindo estabelecer relações em que caso haja alguma modificação em determinado elemento, outros elementos também se alterem se ajustando à nova condição. O problema é que essas relações somente conseguem se manter dentro do software em que o modelo foi construído, caso o modelo seja compartilhado entre plataformas diferentes essas relações tendem a se perder.

Tentando contornar os problemas de fragmentação da indústria e problemas técnicos de troca de informação, a computação na nuvem apresenta-se como solução viável através de um repositório de arquivos online, acessados por diversos dispositivos em uma interface adaptada às necessidades do BIM e

ACQUARONE, L'; OLIVEIRA, F. M.; SANTOS, E. T.; CORREA, F. G. Uso de ferramentas na nuvem aplicadas à metodologia BIM: um estudo de caso. In: SIMPÓSIO BRASILEIRO DE TECNOLOGIA DA INFORMAÇÃO E COMUNICAÇÃO NA CONSTRUÇÃO, 2, 2019, Campinas. **Anais [...].** Porto Alegre: ANTAC, 2019. Disponível em: <https://antaceventos.net.br/index.php/sbtic/sbtic2019/paper/view/206>

este artigo busca analisar através de um estudo de caso brasileiro quais são os benefícios e os problemas do uso do BIM na nuvem.

# **2 TECNOLOGIA**

## **2.1 Computação em nuvem**

A computação em nuvem se popularizou a partir de 2006, com a Amazon Web Services (AWS) do serviço EC2 (Elastic Cloud Computing) de computação distribuída. O conceito de computação em nuvem corresponde a disponibilização de unidades de processamento e outros recursos orientados-a-serviço, com alto grau de escalabilidade e desvinculado dos equipamentos físicos tradicionalmente responsáveis por oferecer tais recursos.

Na contratação de serviços em nuvem, cada tipo de recurso é oferecido separadamente e com sistema de cobranças apenas pelo consumo. Vale destacar o aumento significativo do potencial de disponibilidade dos serviços, uma vez que os provedores de serviços em nuvem contam com um complexo sistema de datacenter interconectados em vários pontos do mundo garantindo não só a redundância geográfica como também vários níveis de redundância local de serviços de fornecimento de energia e conectividade (Figura 1).

**Figura 1:** Infraestrutura global de data-centers da companhia Amazon usado para hospedar seus serviços de computação na nuvem a nível global. Em laranja os atuais datacenters e em verde aqueles em construção

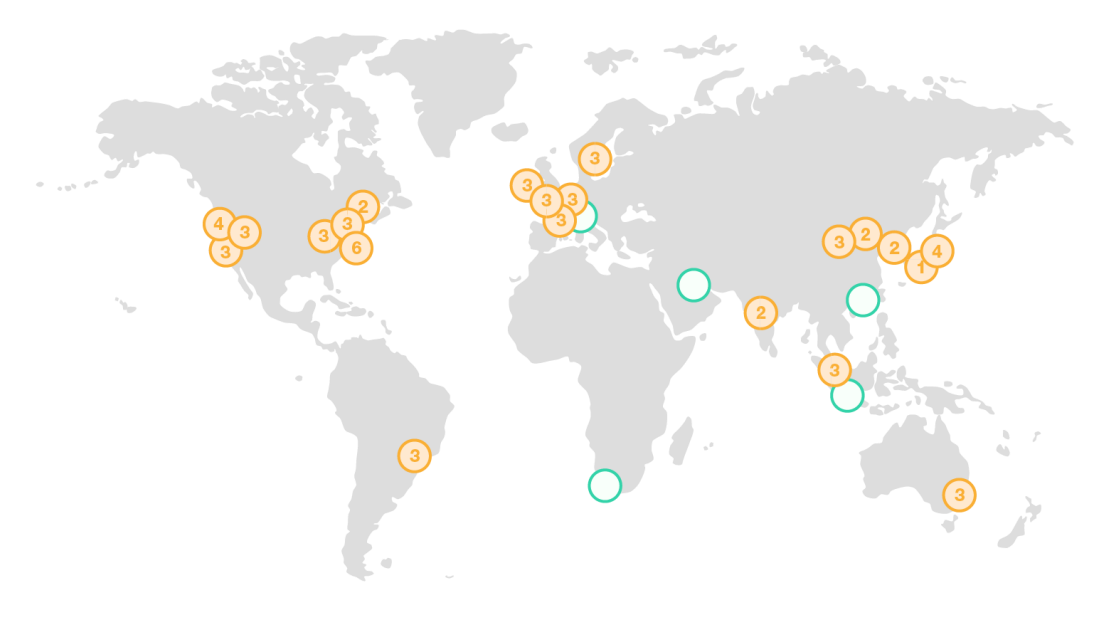

**Fonte**: https://aws.amazon.com/about-aws/global-infrastructure/ - 2019.

A computação em nuvem se popularizou muito rápido, viabilizando serviços usando o conceito de Aplicações-como-Serviço (Software as a Service – SaaS) que inclui grande parte dos aplicativos móveis que utilizamos atualmente, ferramentas de colaboração e comunicação pela web (Office 365, da Microsoft e G-Suite, do Google), e vários outros sistema que dão suporte ao mercado (GED – Gerenciadores Eletrônicos de Documentos, CRM – *Customer Relationship Management*, ERP – *Enterprise Resource Planning*), etc.

Hoje todos os usuários da internet têm algum ponto de conexão com a computação em nuvem, seja diretamente ou através de intermediários que utilizam dessa infraestrutura, e não é diferente com os agentes ligados à construção civil e a cadeia de fornecimento de tecnologia desse mercado.

#### **2.2 Evolução até o BIM na Nuvem**

Devido à amplitude de usos do BIM e a complexidade que podem ter os modelos foi necessária a evolução de hardware e software para solucionar desafios relacionados às atividades do processo BIM, como:

- A troca de grandes arquivos entre os atores do projeto,
- Demanda de espaço para guardar as diversas versões dos modelos e processamento para manipulá-los,
- Dispositivos tecnológicos no canteiro de obras para comunicação em torno dos modelos BIM;

Com a popularização do acesso à internet por banda-larga e a adoção de serviços via web (SaaS) alguns desses desafios foram transpostos e auxiliaram no processo de implementação e viabilidade de processos BIM mesmo sem atender a um uso específico ou sendo apenas uma evolução incremental. Em seguida, começaram a surgir os primeiros serviços focados em atender usos específicos do BIM, buscando fomentar a colaboração e interoperabilidade entre os agentes do projeto e outros usos.

## **2.3 Aplicações BIM SaaS de Colaboração**

Como o uso do BIM mais frequente é a coordenação 3D (Quadro 1) as grandes empresas de software lançaram seus serviços para atender essa demanda, como é o caso da Plataforma BIM 360 (da Autodesk), o Trimble Connect (da Trimble) e o ProjectWise (da Bentley).

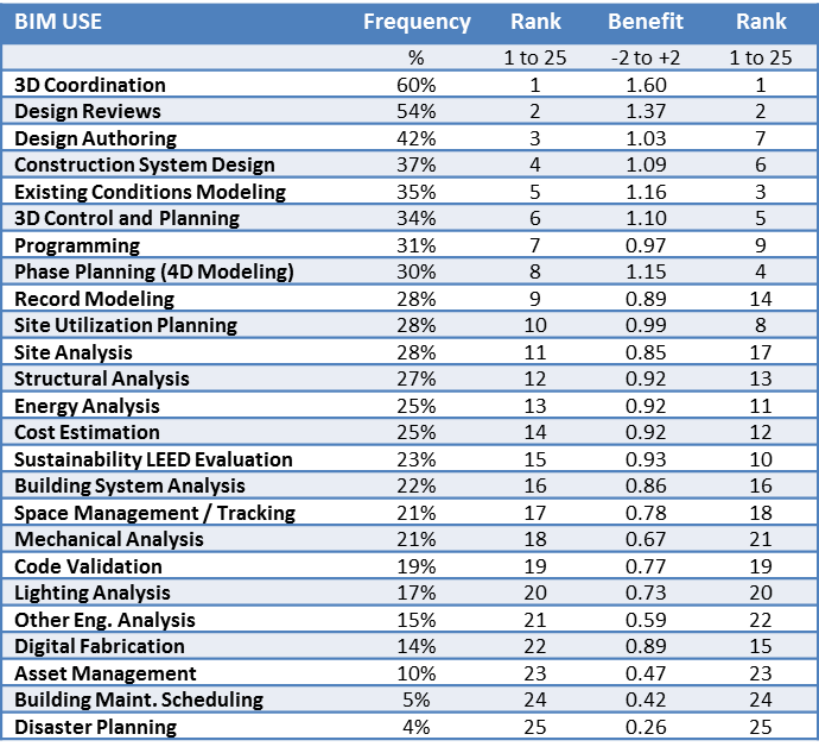

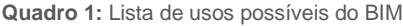

**Fonte**: Adaptado de Kreider; Messner; Dubler (2010).

Este artigo busca examinou, através de um estudo de caso brasileiro, quais são os benefícios e os problemas do uso do BIM na nuvem para o uso mais frequente da metodologia BIM que é a coordenação 3D e também para a comunicação geral da equipe de projeto.

# **3 ESTUDO DE CASO DE APLICAÇÃO DE BIM NA NUVEM**

#### **3.1 Metodologia**

O estudo de caso teve como objetivo observar e relatar os benefícios e problemas encontrados no uso de uma plataforma comercial que oferece um ambiente comum de dados, acessível em serviços via web (SaaS) e que foi utilizada em um complexo projeto concebido por uma empresa multinacional de engenharia e arquitetura, com filial em São Paulo capital.

Submeteu-se a equipe de projetistas, composta por 10 engenheiros e arquitetos, a um questionário para averiguar os resultados de uso desta plataforma nas suas tarefas de coordenação 3D e comunicação do projeto durante as etapas de anteprojeto e projeto executivo.

## **3.2 Breve Descrição do Projeto Analisado**

Analisamos um projeto multidisciplinar de estúdios de gravação de alto desempenho acústico e tecnológico, que está sendo construído na cidade do Rio de Janeiro, com mais de 24.000 m² de área bruta total de edificação em uma implantação de mais de 70.000 m². Cada disciplina do projeto desenvolveu o seu próprio modelo de forma colaborativa, e com coordenação entre disciplinas através de análises dos modelos federados. As disciplinas incluíram: arquitetura, interiores, estrutura de concreto, estrutura metálica, fundações, elétrica, iluminação de interiores e pública, SPDA, missão crítica, sistemas de segurança, sistemas de comunicação, hidráulica, ar condicionado, etc.

## **3.3 Uso da Ferramenta**

O uso do BIM neste projeto foi a checagem de conflitos (clash detection) buscando a redução de erros durante a obra e para isso foi utilizado o sistema Autodesk BIM 360 especificamente o módulo BIM 360 Glue, que permite o teste entre disciplinas pelos usuários e o nível de tolerância buscado (0 cm, 1 cm, 5 cm, etc.) permitindo um bom grau de flexibilidade a depender da necessidade de cada disciplina.

Este módulo possui características como registro de uso permitindo rastreabilidade, lista de contatos de usuários, sistema de marcação de erros, sistema de envio de e-mails com avisos automatizados, etc. O sistema de marcação de erros permite que cada usuário crie uma marcação no ambiente 3D do módulo usando ferramentas comuns como escrita, desenho de nuvens de revisão e a definição de quem é responsável pelo ajuste. Estas características adicionais foram apontadas pelos membros da equipe de projeto como tendo melhorado a produtividade da equipe a partir do momento que a visão 3D tornou óbvio os problemas que antes dependiam da capacidade de abstração de cada um ao olhar somente desenhos e pranchas bidimensionais.

O BIM Manager do projeto organizou os níveis de permissões de acordo com perfis pré-estabelecidos e que variavam de acordo com a Tabela 1

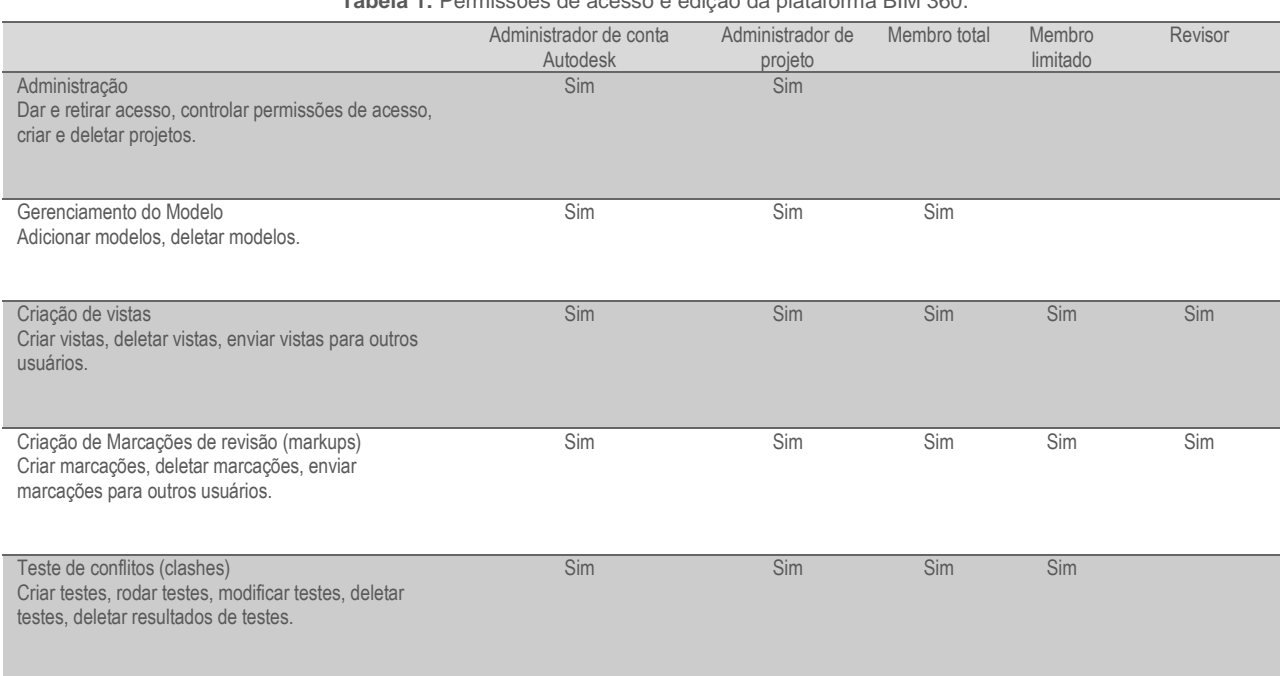

#### **Tabela 1:** Permissões de acesso e edição da plataforma BIM 360.

**Fonte**: https://autode.sk/2OBvbzq - 2019.

Nas Figuras 2 e 3 estão, respectivamente, a tela inicial do aplicativo para computadores tradicionais (mesa, laptop, etc.) e a tela geral do projeto. O acesso é feito através de login e senha cadastrados o sistema virtual.

As Figuras 4 a 8 mostram outras telas do sistema.

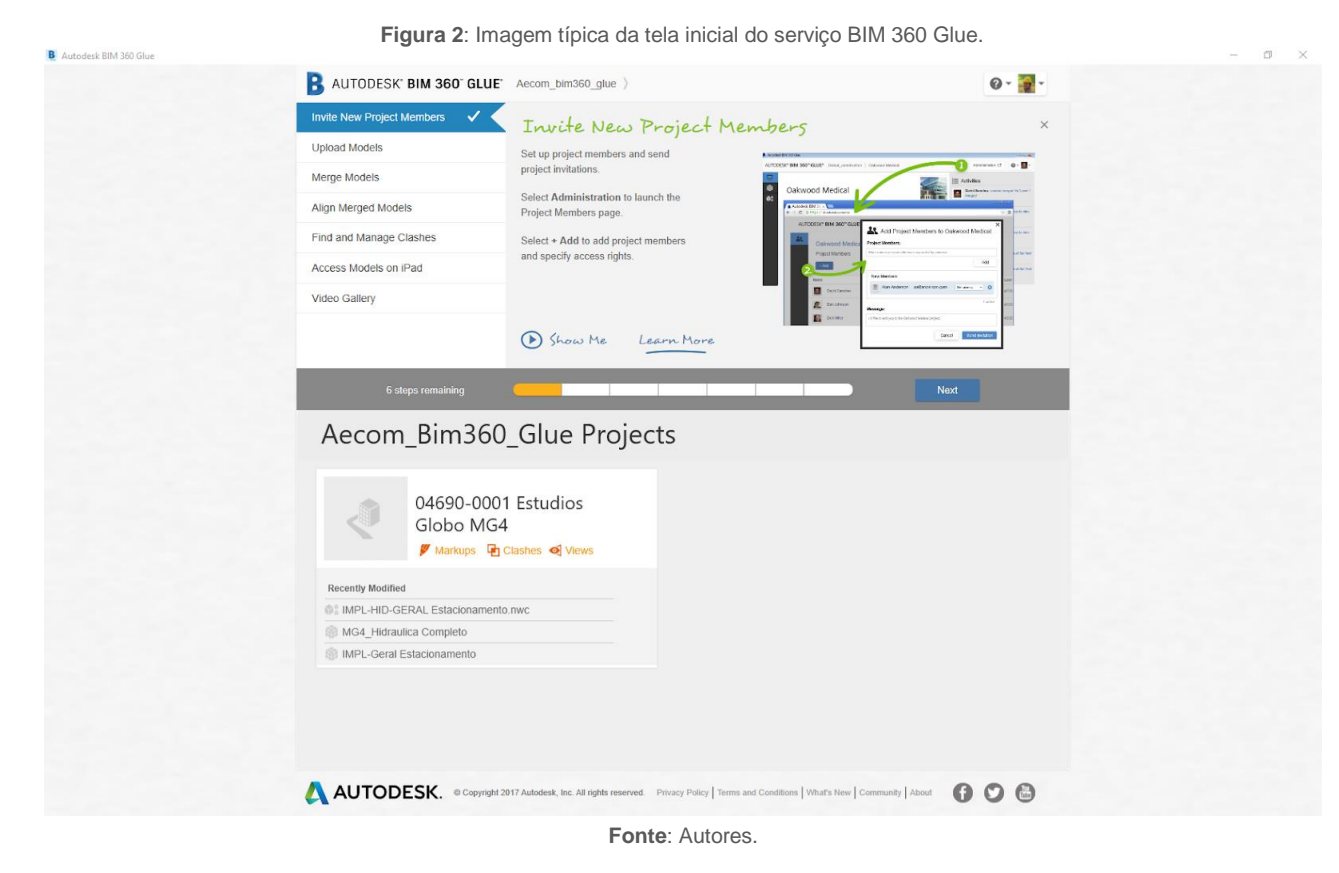

**Figura 3**: Imagem típica da tela geral de um projeto no serviço BIM 360 Glue.

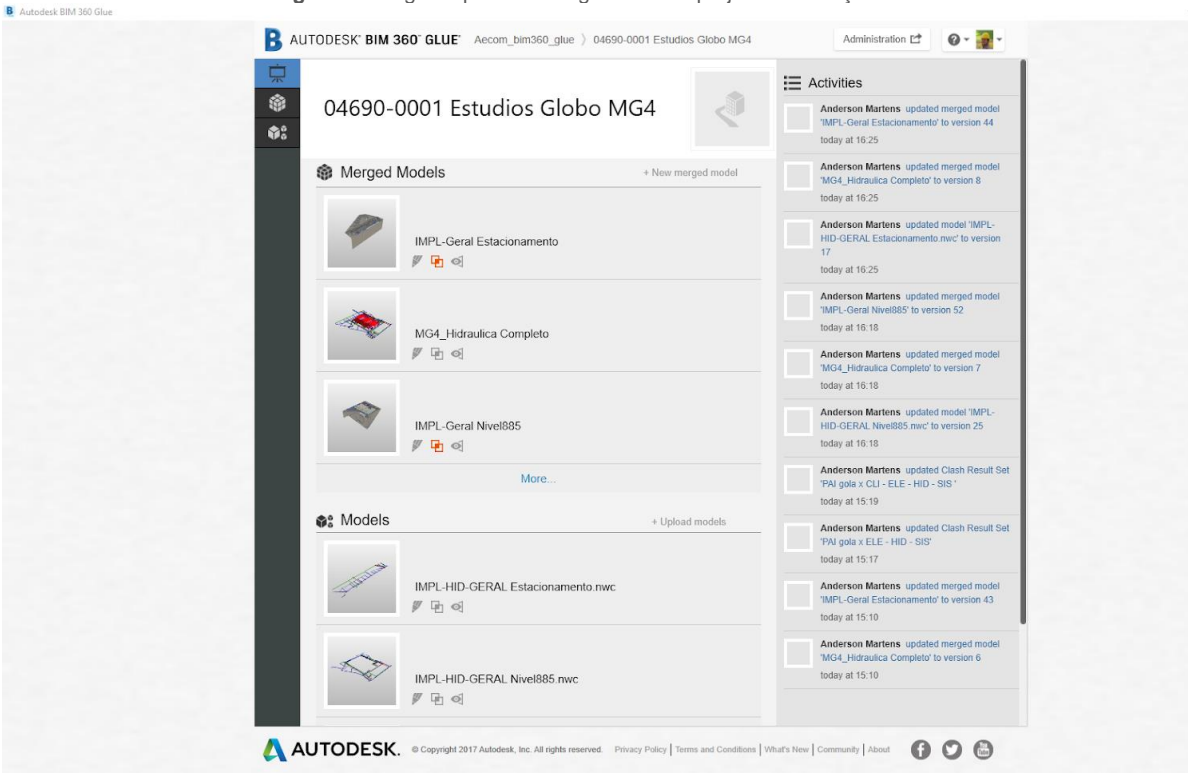

**Fonte**: Autores.

**Figura 4:** Imagem do plugin para Revit 2018 que automatiza o upload de modelos do Revit para o serviço BIM 360 Glue

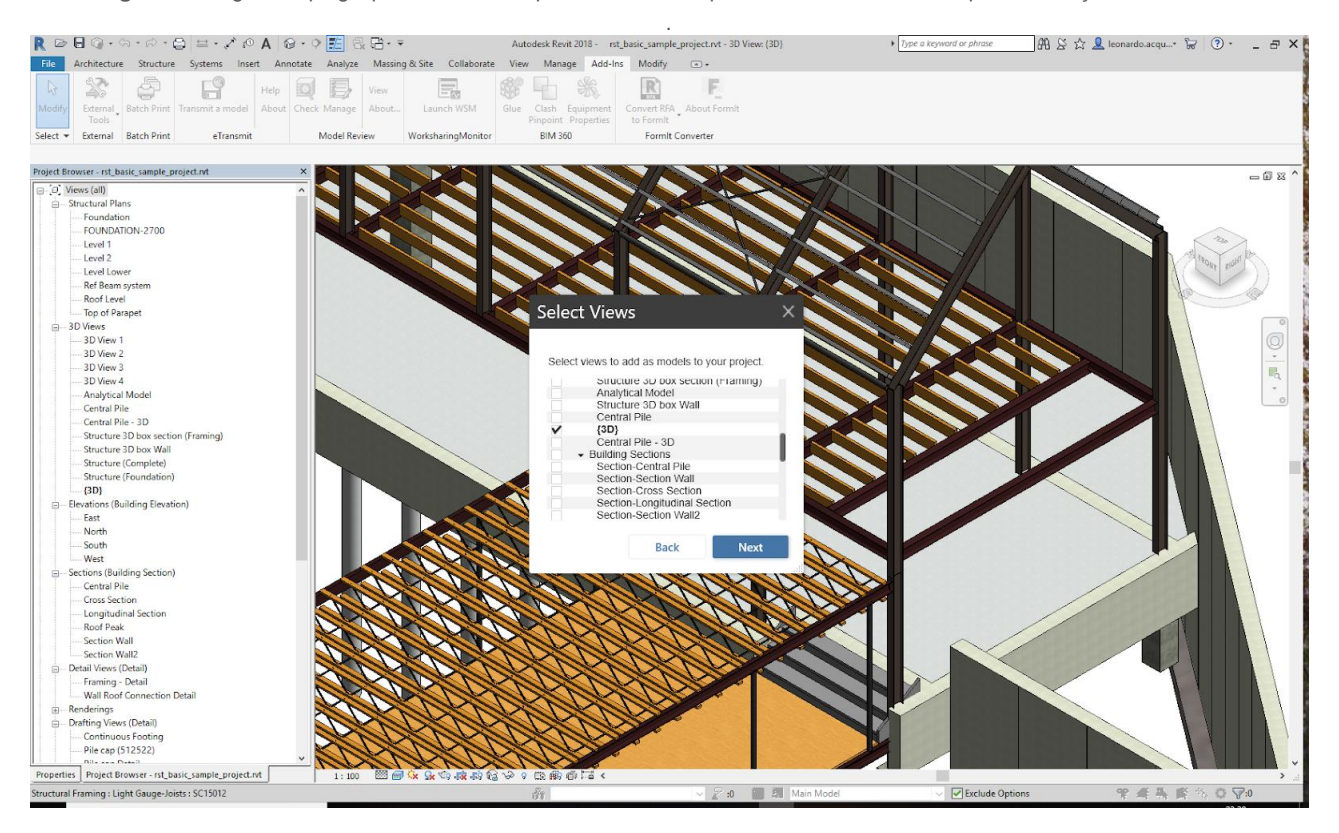

**Fonte**: Autores.

**Figura 5:** Imagem da organização dos modelos federados de todas as disciplinas em uma parte do projeto em pastas.

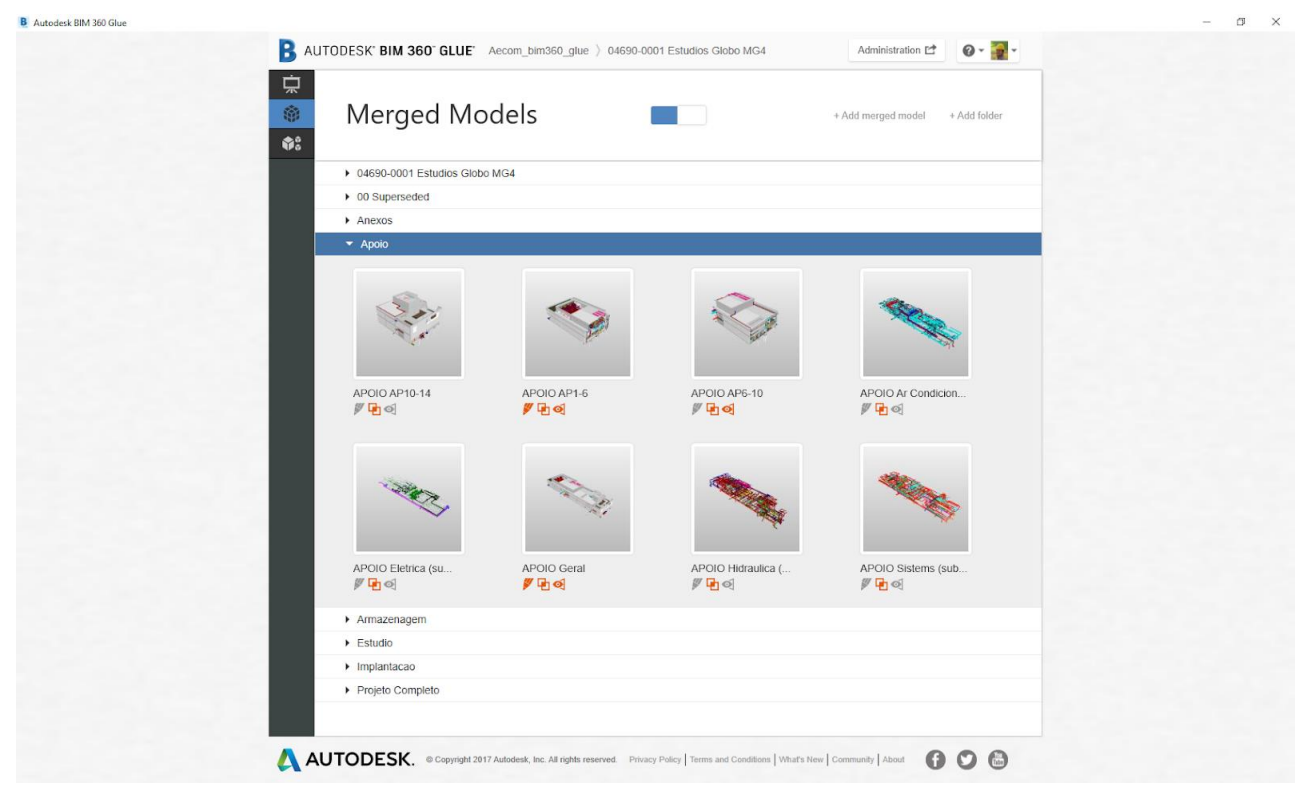

**Fonte**: Autores.

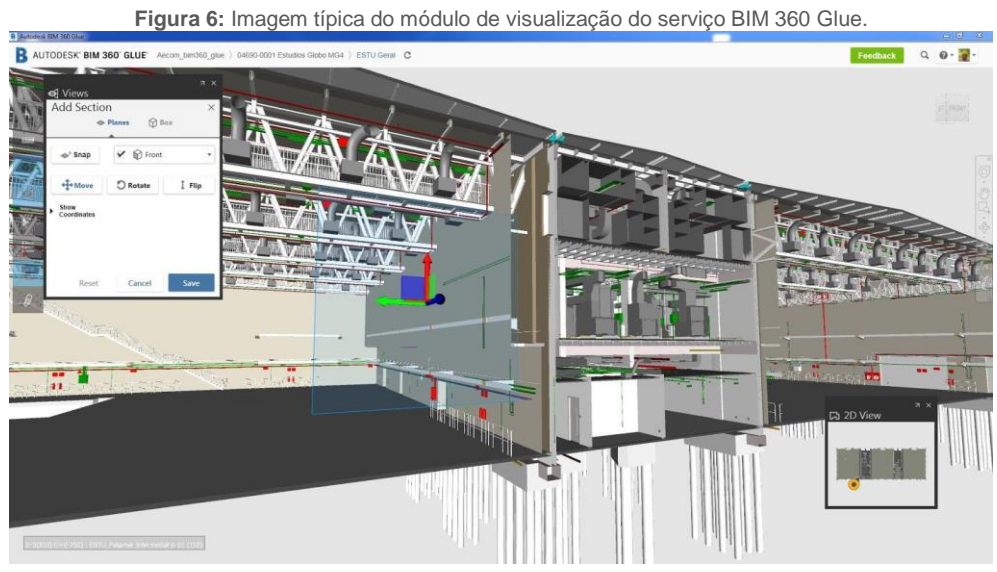

**Fonte**: Autores.

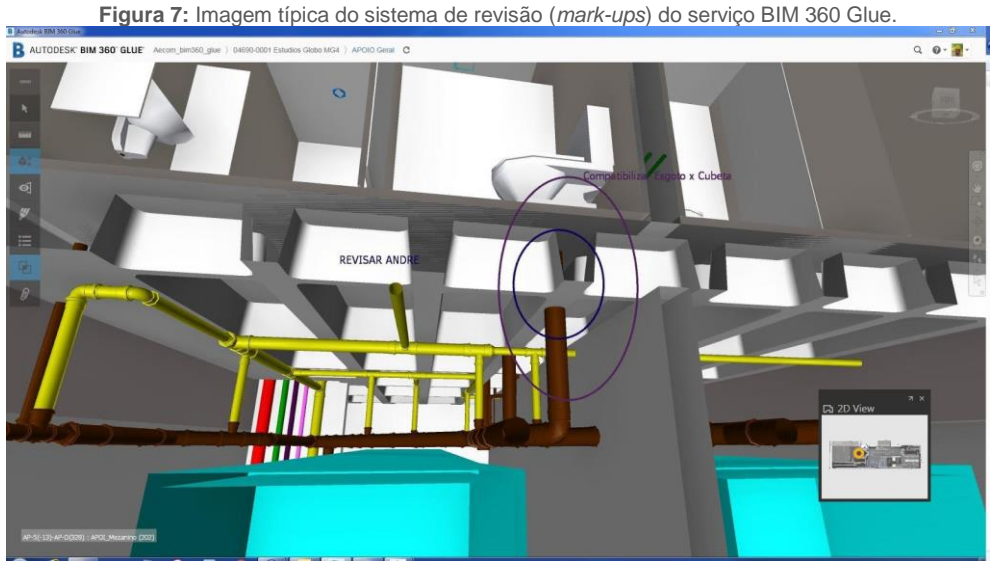

**Fonte**: Autores.

**Figura 8:** Imagem típica do sistema de checagem de conflitos geométricos do serviço BIM 360 Glue B AUTODESK BIM 360' GLUE" Accom\_bim360\_glue ) 04690-0001 Estudios Globo MG4 ) ESTU Apoio LM C  $Q_1 Q_2 \cdot \frac{1}{2}$ 

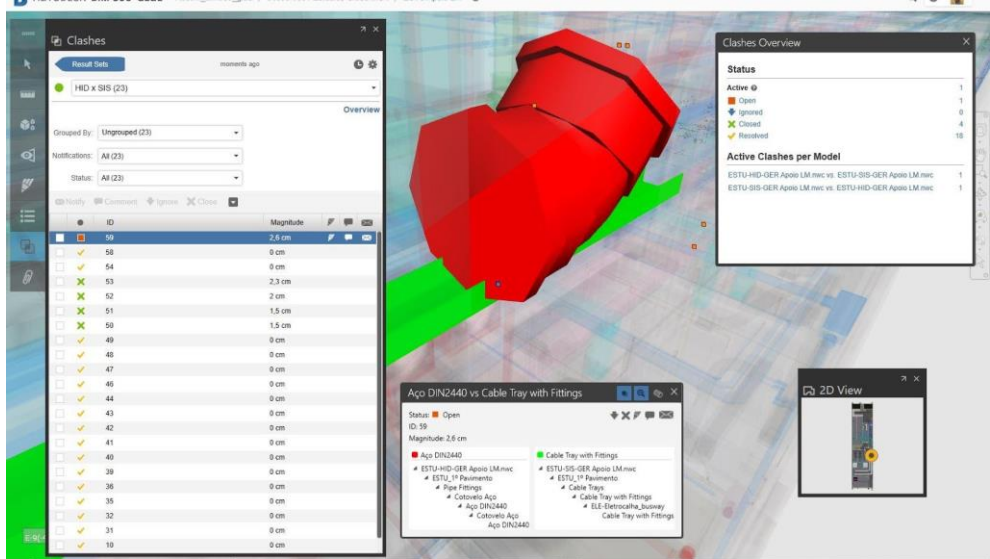

**Fonte**: Autores.

# **3.4 Resultados**

Com o compartilhamento mais rápido e centralizado a resolução dos problemas foi facilitada e o entendimento do projeto foi alcançado mais rapidamente. Um dos pontos fortes foi permitir a comunicação em tempo real entre as equipes de projeto, consultores externos e as equipes técnicas de controle do cliente independentemente da localização geográfica, resultando numa resolução de conflitos mais rápida (Figura 9).

O projeto teve mais de 35.000 conflitos geométricos identificados sendo deste total ⅓ de falsos positivos e ⅔ de erros solucionados no decorrer de mais de 18 meses de projeto com diversas alterações solicitadas pelo cliente.

Após um período inicial de adaptação, em que houve certa resistência, o cliente do projeto solicitou que todas as reuniões remotas e presenciais de projeto fossem feitas utilizando o sistema BIM 360 Glue, o que comprovou a eficiência e facilidade de uso por profissionais técnicos e não técnicos.

As figuras 10 a 12 mostram as questões principais e os resultados do questionário aplicado à equipe de colaboradores.

**Figura 9:** O uso de serviços na nuvem em conjunto com a metodologia BIM pode alcançar o mesmo resultado de qualidade das três formas de comunicação utilizadas no setor da construção civil.

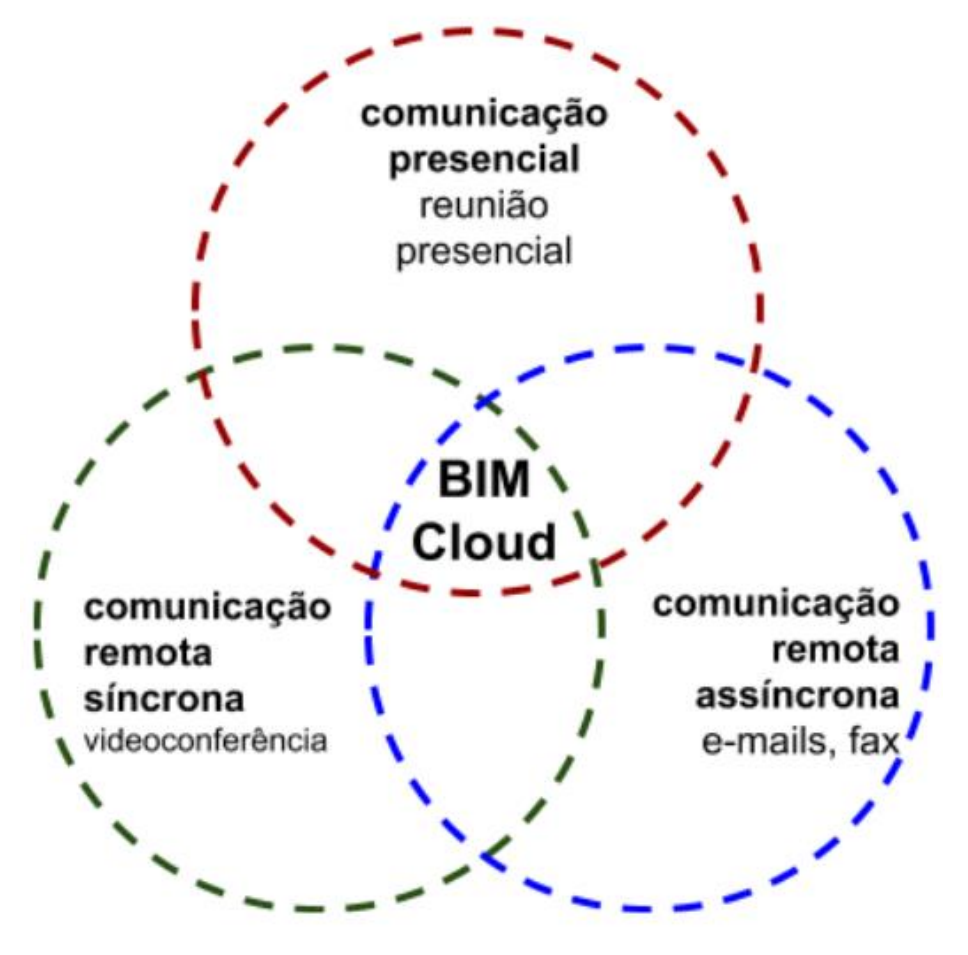

**Fonte**: Autores.

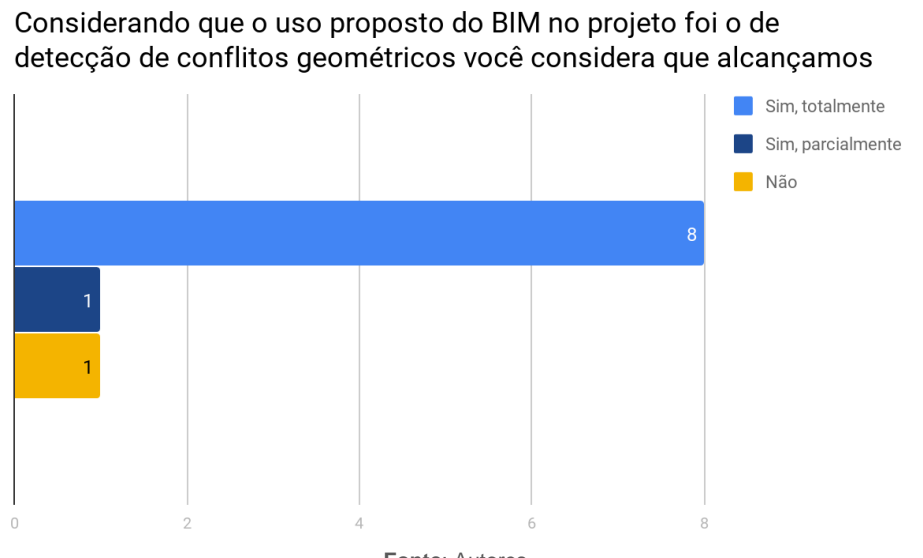

**Fonte**: Autores.

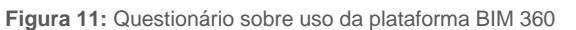

# O uso da metodologia BIM neste projeto melhorou o fluxo de informações do projeto? Facilitou a conferência da sua disciplina e

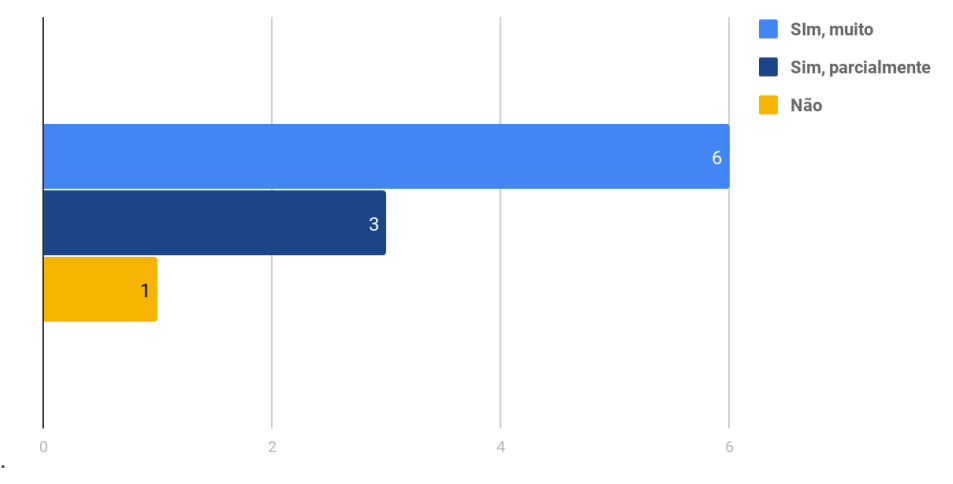

**Fonte**: Autores.

**Figura 12:** Questionário sobre uso da plataforma BIM 360 Glue.

O uso do BIM360 Glue como plataforma de compartilhamento do desenvolvimento do projeto e controle de conflitos geométricos teve

impacto positivo ou negativo? Justifique. 4 Negativo Positivo 6  $\alpha$ **Fonte**: Autores.

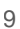

Justificativas positivas:

"Positivo, minimizando *clashes* entre disciplinas e entregando uma quantificação bem próxima do real".

"Positivo, pois utilizando o BIM, pode-se detalhar como deve ser feito em obra todos os trechos das instalações".

"Positiva, [localizou] interferências entre subdisciplinas da própria equipe".

"Ajudou em encontrar e analisar incompatibilidades, mas tem capacidade de ajudar ainda mais".

Justificativas negativas:

"Como disse antes, entendo que só faça sentido no conjunto das disciplinas".

"Negativo, houve muita interferência de pessoas sem conhecimento dobre disciplina fazendo alterações sem a devida preocupação com o funcionamento da mesma e os possíveis prejuízos as instalações".

# **4 CONCLUSÃO**

Os serviços na nuvem aliados ao processo BIM permitiram melhorar a troca de informações entre usuários dispersos geograficamente da empresa projetista ao mesmo tempo que houve uma redução de custos com TI devido ao uso de servidores de terceiros para hospedagem dos modelos e para executar as Aplicaçõescomo-Serviço (Software as a Service – SaaS).

O estudo de caso validou o uso do BIM 360 Glue como ferramenta de checagem de conflitos 3D na nuvem como positiva, em substituição a ferramentas tradicionais de uso local e sem compartilhamento na nuvem, sendo que 80% dos entrevistados reportou que alcançou o objetivo na sua disciplina.

A metodologia BIM aplicada em conjunto com o BIM 360 Glue também possibilitou uma grande melhora no fluxo de informações do projeto e conferência geral do projeto para 60% dos entrevistados e de forma apenas parcial para 30% dos entrevistados. Tanto a comunicação entre projetistas como a comunicação entre projetistas e o cliente obteve ganhos ao agilizar a resolução de conflitos do projeto graças a simulação do ambiente tridimensional no serviço na nuvem acessível remotamente, permitindo testar e comunicar soluções de forma rápida.

Para 60% dos entrevistados houve um ganho positivo geral no projeto ajudando os entrevistados a comunicar melhor a intenção de projeto, resolver conflitos e outros. Alguns entrevistados reportaram que a grande facilidade de acesso e comunicação através do BIM 360 Glue trouxe problemas de intervenções erradas em suas disciplinas por pessoas não especializadas, tal problema denota que a implementação do sistema na nuvem poderia ter obtido melhores resultados, requerendo um trabalho de gestão e mudança de fluxo de trabalho comparado ao método de trabalho tradicional (não-BIM).

A pesquisa focou seu estudo de caso prático apenas na etapa de projeto e deve ser expandida para outras etapas como construção, operação e manutenção. Espera-se que aplicativos para uso em tablets, celulares e outros dispositivos móveis melhorem a precisão e a eficiência da coleta de dados durante a construção de um empreendimento. Os dados coletados no campo seriam importados diretamente para as plataformas na nuvem automatizando as tarefas de análises, geração de relatórios e controle de obra.

#### **AGRADECIMENTOS**

Os autores agradecem a todos os colegas, engenheiros e arquitetos que participaram da pesquisa do estudo de caso no decorrer das etapas de projeto e que forneceram valiosas sugestões para o entendimento real dos problemas e soluções que o uso de plataformas na nuvem em conjunto com a metodologia BIM poderia colaborar. Agradecem também ao colega Lucas F. Martins pela colaboração na pesquisa.

# **REFERÊNCIAS**

ALRESHIDI, Eissa; MOURSHED, Monjur; REZGUI, Yacine. Requirements for cloud-based BIM governance solutions to facilitate team collaboration in construction projects. **Requirements Engineering**, v. 23, n. 1, pg. 1-31, mar. 2018. ISSN 0947-3602. Disponível em:[<https://link.springer.com/article/10.1007%2Fs00766-016-0254-6>](https://link.springer.com/article/10.1007%2Fs00766-016-0254-6). Acesso em: 01 jan. 2019. doi:https://doi.org/10.1007/s00766-016-0254-6.

AMARNATH, C B; SAWHNEY, Anil; MAHESWARI, J. Uma. Cloud computing to enhance collaboration, coordination and communication in the construction industry. **2011 World Congress on Information and Communication**  Technologies, Mumbai, India, 2011. Disponível em: [<https://ieeexplore.ieee.org/document/6141425>](https://ieeexplore.ieee.org/document/6141425). Acesso em: 01 jan. 2019. DOI: 10.1109/WICT.2011.6141425.

DU, Jing; LIU, Rui; ISSA, Raja. BIM Cloud Score: Benchmarking BIM Performance. **Journal of Construction Engineering and Management.** 2014-140. Disponível em: [<https://ascelibrary.org/doi/10.1061/%28ASCE%29CO.1943-](https://ascelibrary.org/doi/10.1061/%28ASCE%29CO.1943-7862.0000891) [7862.0000891>](https://ascelibrary.org/doi/10.1061/%28ASCE%29CO.1943-7862.0000891) Acesso em: 01 jan. 2019. DOI:https://doi.org/10.1061/(ASCE)CO.1943-7862.0000891.

KREIDER, R.; MESSNER, J.; DUBLER, C. Determining the Frequency and Impact of Applying BIM for Different Purposes on Projects. In International Conference on Innovation in Architecture, Engineering and Construction (AEC), 6., Loughborough, UK, **Proceedings**..., pp. 9–11. 2010.

REDMOND, Alan et al. Exploring how information exchanges can be enhanced through Cloud BIM. **Automation in Construction Volume 24**, pg. 175-183, jul. 2012. ISSN: 0926-5805. Disponível em: <https://www.sciencedirect.com/science/article/pii/S0926580512000180?via%3Dihub</u>>. Acesso em: 01 jan. 2019. DOI:https://doi.org/10.1016/j.autcon.2012.02.003.

WONG, Jonhy et al. A review of cloud-based bim technology in the construction sector. **Journal of Information Technology in Construction,** ITcon v. 19, pg. 281-291. ISSN: 1874-4753. Disponível em: [<https://www.itcon.org/paper/2014/16>](https://www.itcon.org/paper/2014/16). Acesso em: 01 jan. 2019.